## Synthèse des services

2009-2010

UNIVERSITE JOSEPH FOURIER Personnel rattaché à la composante 906 IMAG

## **PERRONNIN**

**MAITRE CONFERENCE UJF** 

 $(9819)$ 

Employeur : UNIVERSITE JOSEPH FOURIER<br>Secteur de formation : SCIENCES

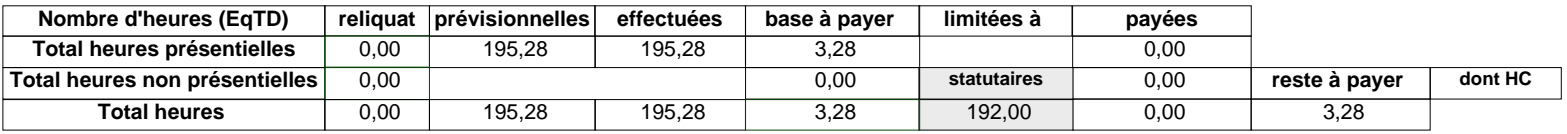

**FLORENCE** 

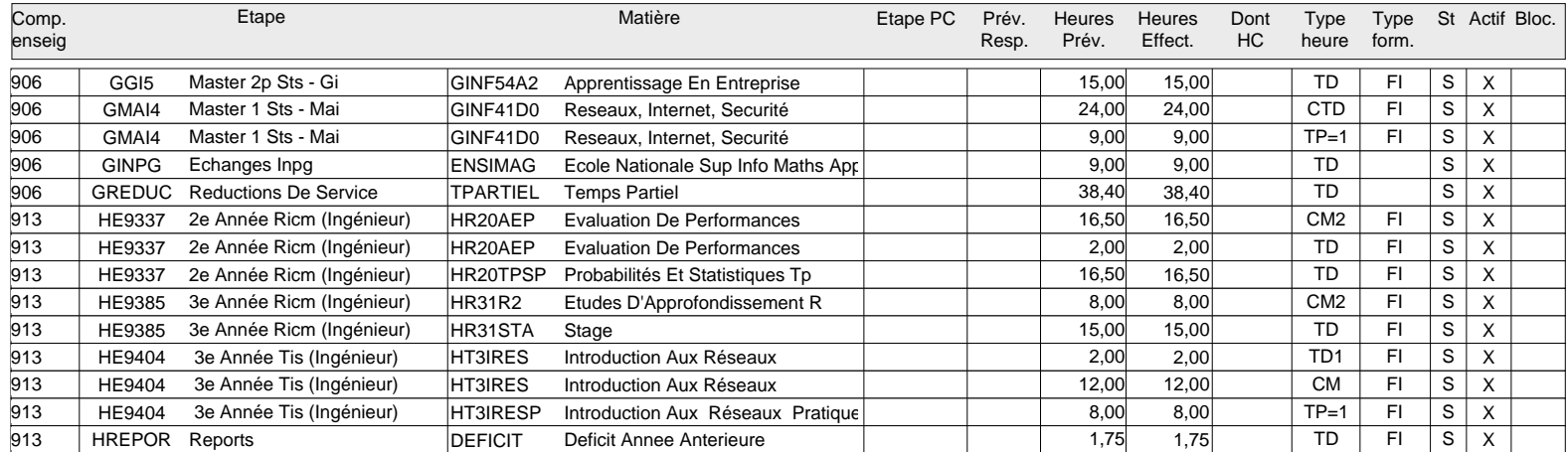